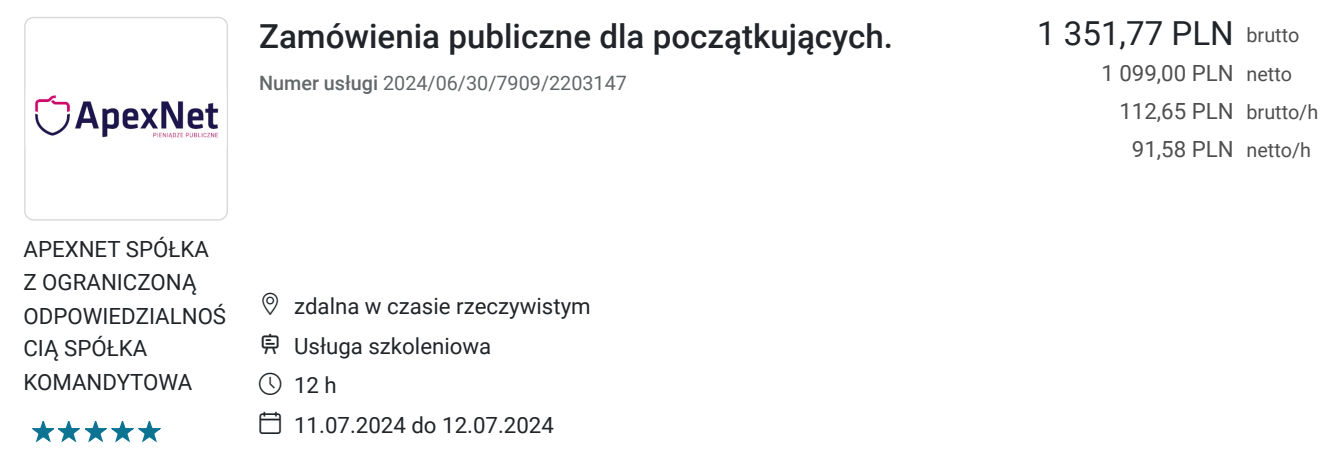

## Informacje podstawowe

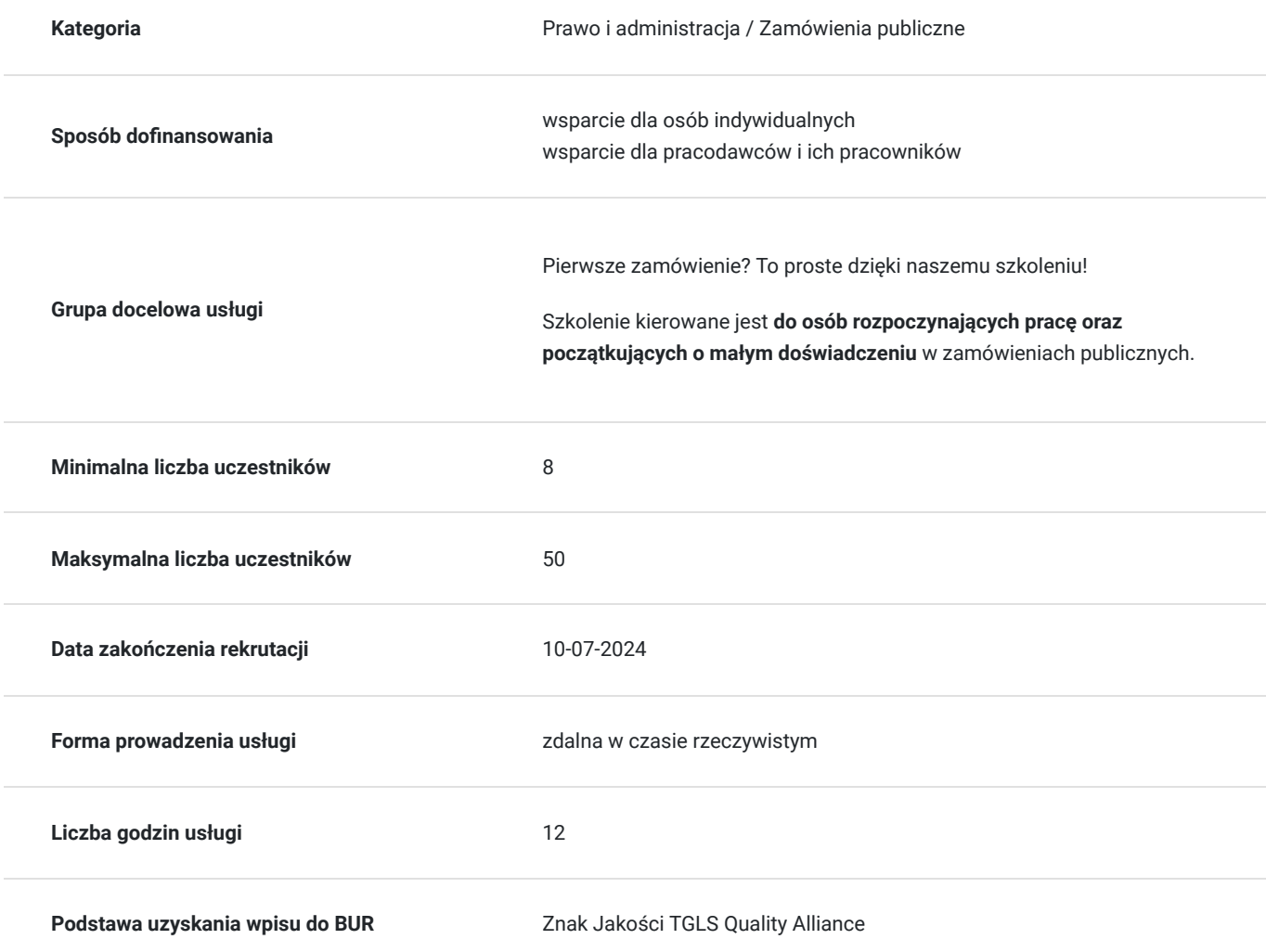

### Cel

#### **Cel edukacyjny**

W trakcie szkolenia uczestnicy zapoznani zostaną z zasadami obowiązującymi przy przygotowaniu i przeprowadzaniu postępowań o udzielenie zamówienia ze szczególnym zwróceniem uwagi na praktyczne zastosowanie tych

zasad. Omówienie zasad w oparciu o przykłady występujące w praktyce, powoduje, że przepisy prawa zamówień publicznych stają się jasne i zrozumiałe.

Szkolenie przeprowadzone zostanie przez trenera, który posiada wiedzę i doświadczenie w zakresie zamówień publicznych nabytą podczas pracy

#### **Efekty uczenia się oraz kryteria weryfikacji ich osiągnięcia i Metody walidacji**

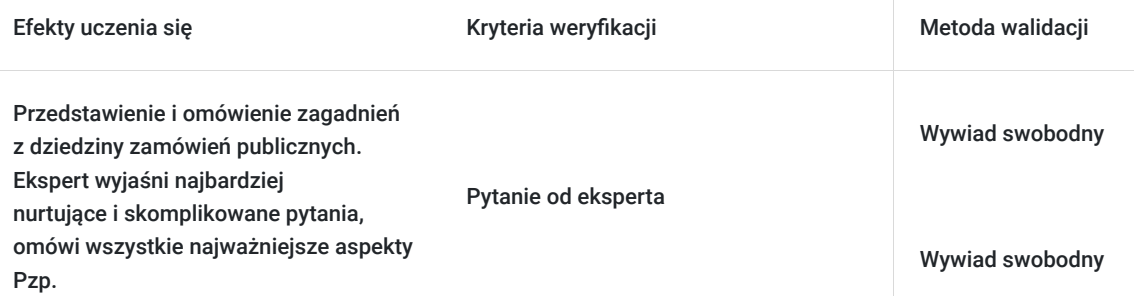

## Kwalifikacje

#### **Kompetencje**

Usługa prowadzi do nabycia kompetencji.

#### **Warunki uznania kompetencji**

Pytanie 1. Czy dokument potwierdzający uzyskanie kompetencji zawiera opis efektów uczenia się?

na certyfikacie jest zawarty kod zawodu

Pytanie 2. Czy dokument potwierdza, że walidacja została przeprowadzona w oparciu o zdefiniowane w efektach uczenia się kryteria ich weryfikacji?

tak

Pytanie 3. Czy dokument potwierdza zastosowanie rozwiązań zapewniających rozdzielenie procesów kształcenia i szkolenia od walidacji?

nie

# Program

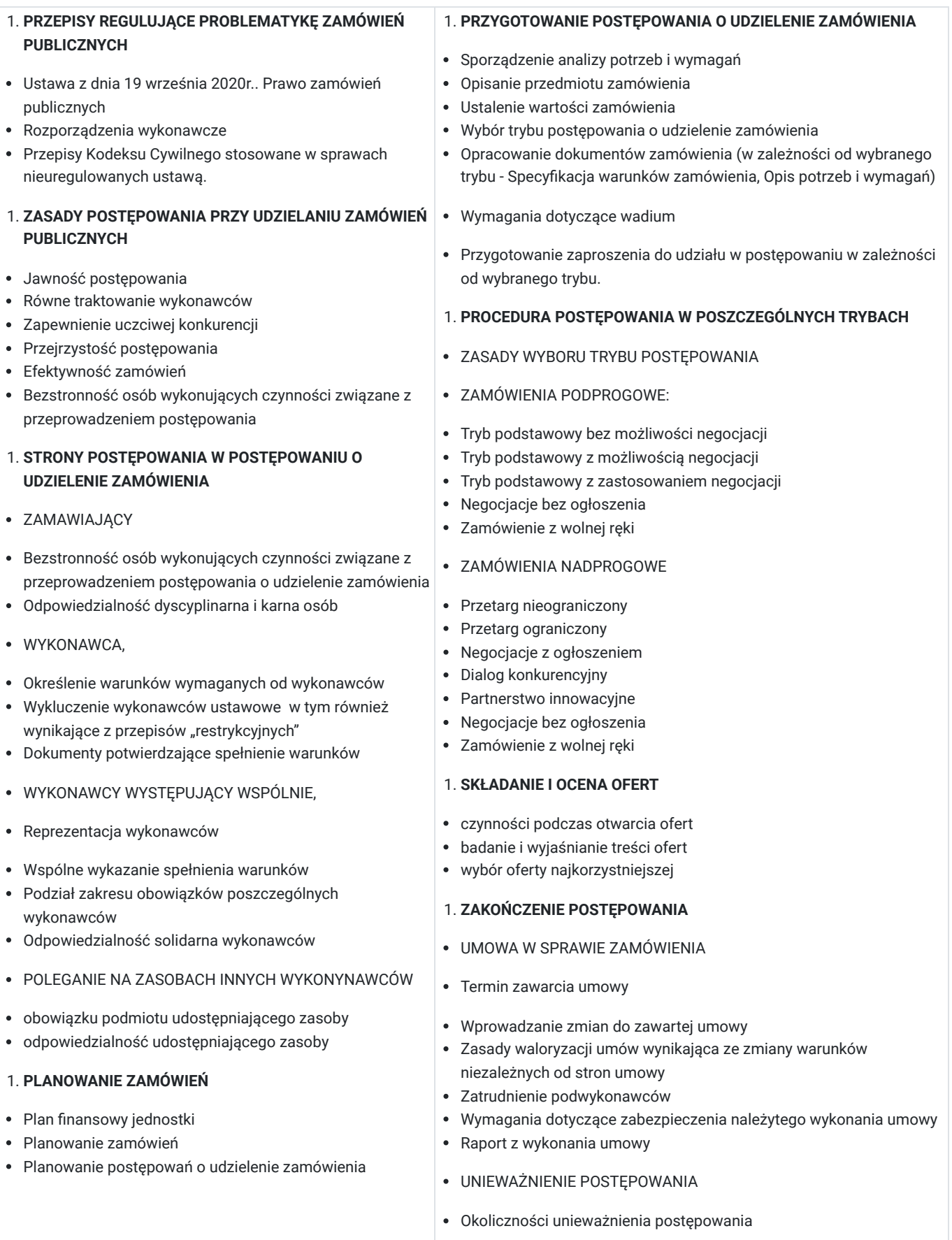

## Harmonogram

Liczba przedmiotów/zajęć: 2

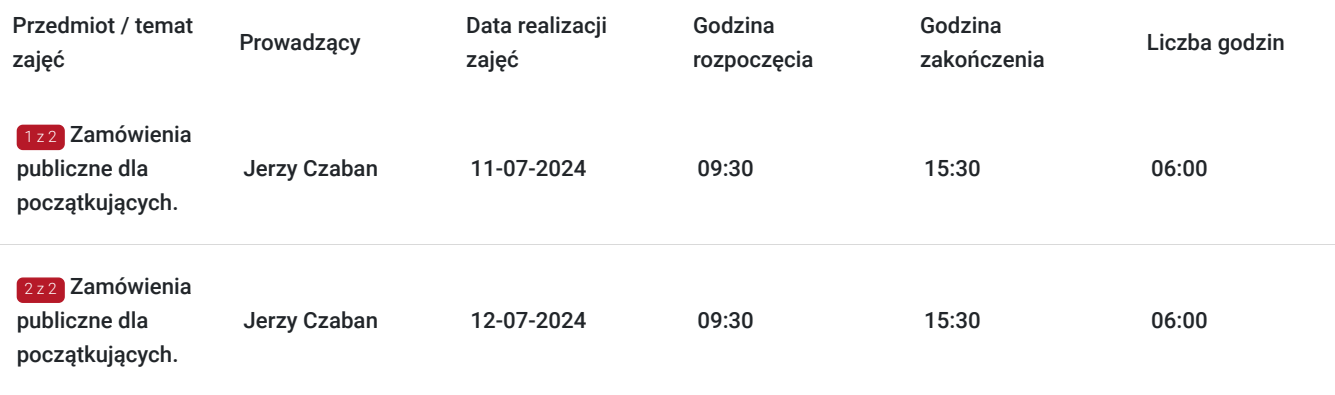

## Cennik

### **Cennik**

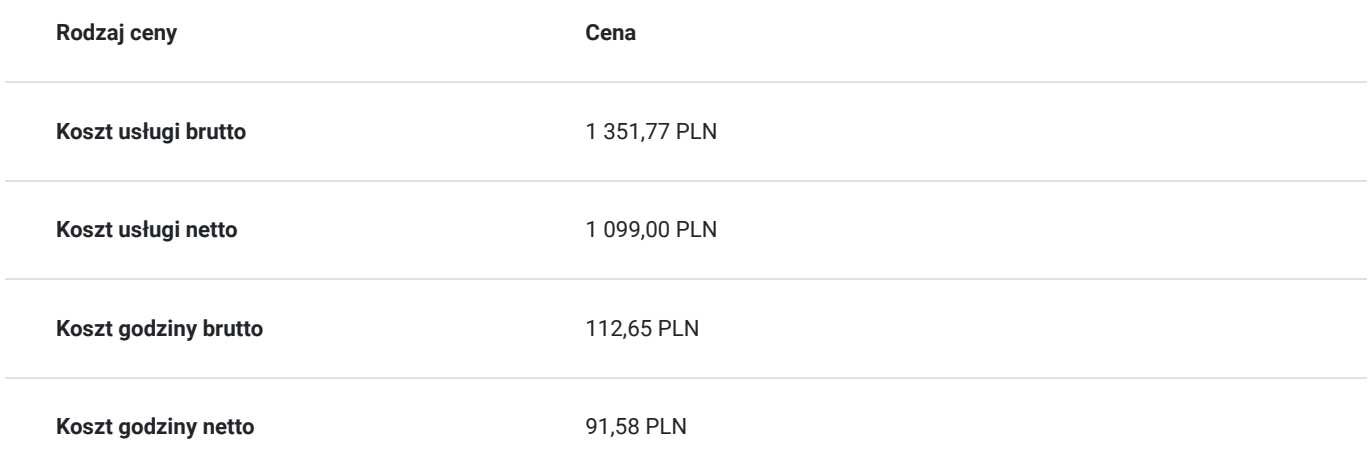

### Prowadzący

Liczba prowadzących: 1

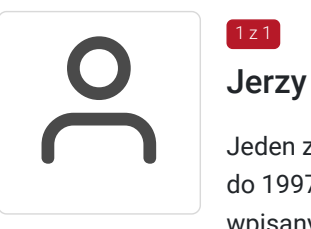

#### $1z1$ Jerzy Czaban

Jeden z pierwszych wykładowców zamówień publicznych wpisanych na listę trenerów, prowadzoną do 1997 r. przez Prezesa Urzędu Zamówień Publicznych. Były arbiter zamówień publicznych wpisany na listę przez Prezesa Urzędu Zamówień Publicznych. Współautor programów szkoleniowych I i II stopnia, zakupionych w 1995 r. przez UZP i wprowadzonych jako obowiązkowe przy prowadzeniu szkoleń autoryzowanych przez UZP.

## Informacje dodatkowe

### **Informacje o materiałach dla uczestników usługi**

- Szkolenie on-line na żywo
- EduBox, czyli paczkę materiałów wysłaną pocztą  $\bullet$
- 30 dni dostępu do nagrania szkolenia  $\bullet$
- Aplikację mobilną z ustawą Pzp na Android i iOS  $\bullet$
- Materiały z ustawą Pzp w formie książki  $\bullet$
- Roczny dostęp do EduStrefy  $\bullet$
- Certyfikat ukończenia szkolenia  $\bullet$
- Szkolenie w godzinach 9:30-15:30  $\bullet$
- Spotkania z ekspertami po godzinach  $\bullet$
- Nagrania z webinarów ApexNet  $\bullet$
- Paczkę wzorów dokumentów
	- Wzór SWZ w wariancie bez negocjacji i z negocjacjami
	- Aneks do SWZ wg trybu podstawowego
	- Kwalifikowanie wykonawców
	- Analiza potrzeb i wymagań
	- Regulamin do 130 000 zł
	- Postępowanie wg trybu podstawowego
	- Przykładowe klauzule do umów
	- Lista obowiązkowych terminów dla zamawiających
	- i więcej!

### Warunki techniczne

Szkolenie odbywa się na żywo w formie online.

Otrzymują Państwo od nas link do pokoju szkoleniowego.

Podczas szkolenia mają Państwo możliwość kontaktu z Moderatorem i Trenerem szkolenia za pomocą czatu.

### Kontakt

#### Marketing ApexNet

Mark<br>E-mail **E-mail** marketing@apexnet.pl **Telefon** (+48) 222 058 907